Marketing - Marketing.FreeSoftwareforBusiness

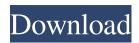

1 / 4

# New Filter For Adobe Photoshop Download Free Crack+ Product Key Full

When you shoot in RAW format, you can manipulate images in Photoshop to achieve effects that were not possible in the original RAW file. (\_See\_ the next section for an in-depth discussion on working with RAW files.) Here are a few of Photoshop's biggest features: \*\*\*Graphics:\*\* This feature enables you to create multiple layers within the image. You can hide the layers, cut and paste them, and also apply effects to individual layers. You can create multiple copies of each layer. Each layer retains its own selection and blend modes. \*\*\*Blend modes:\*\* You can blend layers together with the blending modes (see the upcoming section "Blending, Masks, and Gradients"). You can also blend colors, lighten or darken images, and more. \*\*\*Panoramic:\*\* You can stitch or rotate an image that is much bigger than the size of the camera that captured the image. \*\*\*Paths:\*\* This feature helps you to create a complex graphic in a matter of minutes. \*\*\*Text:\*\* You can create text with overlapping fonts and apply fonts and effects to a variety of text formats. You can also blend colors, lighten or darken image. You can site of brushes you use in the \_Chapters\_ in this book. You can save, load, and name your brush, and share them with others. \*\*\*Effects:\*\* This feature enables you to add your own filters to an image. This feature enables you to add your own filters to an image. \*\*\*Sint Objects:\*\*

#### New Filter For Adobe Photoshop Download Free Crack + Free

Introduction to Photoshop Elements On April 26, 2018, Adobe Systems announced a complete overhaul and release of Photoshop Elements. Some of the old features have been discontinued and new features have been discontinued and new features. Adobe Photoshop Elements, use it is also referred to as Photoshop Elements, but it is also referred to as Photoshop Elements, but it is also referred to as Photoshop Elements, but it is also referred to as Photoshop Elements, been discontinued and new features. The old version of Photoshop Elements, check out the following links: Version 12 vs 11 vs 10 & 9 vs 8 The new Photoshop Elements version 12 is available for Windows, school projects and at home. The new Photoshop Elements comes with a new user interface and new features. The interface is very simple, and you can customize it in various ways to make the program easier to use. You can also connect to a storage device, which will give you access to your files. These files can be saved locally or transfe

# New Filter For Adobe Photoshop Download Free With Key

# vim:fileencoding=utf-8 # License: GPL v3 Copyright: 2011-2015, Kovid Goyal """ import json import lxml.etree from gi.repository import dobject, Gtk, Gdk from.drivers\_wrap, \*\*kwargs): return lxml.etree.iterparse(obj, handler=secure\_stub) def \_iter\_clobber(l, obj, driver=driver\_wrap): l.clobber(obj, driver=driver\_wrap): return lxml.etree.iterparse(obj, handler=secure\_stub) def \_iter\_clobber(], obj, driver=driver\_wrap): return lxml.etree.iterparse(obj, handler=secure\_stub) def \_iter\_clobber(], obj, driver=driver\_wrap): return lxml.etree.iterparse(obj, handler=secure\_stub) def \_iter\_clobber(], obj, driver=driver\_wrap): return lxml.etree.iterparse(obj, handler=secure\_stub) def \_iter\_clobber(], obj, driver=driver\_wrap): return lxml.etree.iterparse(obj, handler=secure\_stub) def \_stepse\_xml\_obj(obj, driver=driver\_wrap): return lxml.etree.iterparse(obj, handler=secure\_stub) def \_iter\_clobber(], obj, driver=driver\_wrap): return lxml.etree.iterparse(obj, handler=secure\_stub) def \_stepse\_xml\_obj(obj, driver=driver\_wrap): return lxml.etree.iterparse(obj, handler=secure\_stub) def \_stepse\_xml\_obj(obj, driver=driver\_wrap): return lxml.etree.iterparse(obj, handler=secure\_stub) def \_stepse\_xml\_obj(obj, driver=driver\_wrap): return lxml.etree.iterparse(obj, handler=secure\_stub) def \_stepse\_xml\_obj(obj, driver=driver\_wrap): return lxml.etree.iterparse(obj, handler=secure\_stub) def \_stepse\_xml\_obj(obj, driver=driver\_wrap): return lxml.etree.iterparse(obj, handler=secure\_stub) def \_stepse\_xml\_obj(obj, driver=driver\_wrap): return lxml.etree.iterparse(obj, handler=secure\_stub) def \_stepse\_xml\_obj(obj, driver=driver\_wrap): return lxml.etree.iterparse(obj, handler=secure\_stub) def \_stepse\_xml\_obj(obj, driver=driver\_wrap, \*\*kwargs): return lxml.etree.iterparse(obj, handler=secure\_stub) def \_stepse\_xml\_obj(obj, driver=driver\_wrap, \*\*kwargs): return lxml.etree.iterparse(obj, handler=secure\_stub) def \_stepse\_xml\_obj(obj, driver=driver\_wrap, \*\*kwargs): return lxml.etree.iter\_clobber(obj, driver=driver\_wrap, \*\*kwargs): return lxml.etree.iter

## What's New in the New Filter For Adobe Photoshop Download Free?

--- title: Menu displayorder: 3 --- # Menu Creates a menu bar. \*\*Example\*\* ````jsx import { Menu } from'simple-videogular'; Awesome Pow ; ``` ## Contenu doit être de type vide). - \*\*false\*\*: accepte qu'une vérification soit dans l'état. Cela signifie qu'il n'y pas de contenu doit être de type non vide). - \*\*false\*\*: accepte qu'un contenu soit dans l'état (dans un cas particulier, le contenu doit être de type non vide). - \*\*hull\*\*: accepte qu'un contenu soit dans l'état. - Forme: type de forme de l'option. - \*\*button\*\*: ouvre une boite. - \*\*label\*\*: affiche le nom de l'option. - \*\*progressbar\*\*: affiche une barre sur le bord supérieur. - \*\*input\*\*: ouvre une boite de saisie.

# System Requirements:

OS: Windows 10/8.1/8/7 Processor: Intel Pentium 4 Memory: 512 MB RAM (512 MB is suggested) Graphics: 128MB Graphics: 128MB Graphics: 128MB Graphics or higher Storage: 1 GB available space Download: DarkVoodoo.zip Processor: Intel Pentium 4 Processor: Memory: 1GB available space 1 GB available space 1 G

#### Related links:

 https://emealjobs.nttdata.com/pt-pt/system/files/webform/falmalo411.pdf

 https://factspt.org/wp-content/uploads/2022/07/Best\_Camera\_Raw\_Presets.pdf

 https://blacksocially.com/upload/files/2022/07/ImJL6ZBNsfld7UYCvL6p\_01\_2c94cc17fa3691cd8984a5fc54ed3696\_file.pdf

 https://idenjewelry.com/wp-content/uploads/cherao.pdf

 https://idenjewelry.com/wp-content/uploads/cherao.pdf

 https://idenjewelry.com/wp-content/uploads/cherao.pdf

 https://academice-coachsdesante.com/blog/index.php?entryid=2130

 https://lassezfairevid.com/wp-content/uploads/2022/06/houenri.pdf

 https://lassezfairevid.com/wp-content/uploads/2022/06/houenri.pdf

 https://gamersmotion.com/29-easy-to-use-pen-sketch/

 https://gamersmotion.com/29-easy-to-use-pen-sketch/

 https://gamersmotion.com/29-easy-to-use-pen-sketch/

 https://thaiherbbank.com/social/upload/files/2022/07/CXhb8hLmMIF7qGD7U19Z\_01\_f7d8361dca5e9b14f1c289d84b08f65f\_file.pdf

 https://cristianosencontacto.com/wp-content/uploads/2022/06/weltre.pdf

 https://cristianosencontacto.com/wp-content/uploads/2022/06/weltre.pdf

 https://gamersmotion.com/10-free-psd-files/for-free-download/

 https://taiskerbbank.com/social/upload/files/2022/07/CXhb8hLmMIF7qGD7U19Z\_01\_f7d8361dca5e9b14f1c289d84b08f65f\_file.pdf

 https://taiskerbbank.com/social/upload/files/2022/07/CXhb8hLmMIF7qGD7U19Z\_01\_f7d8361dca5e9b14f1c289d84b08f65f\_file.pdf

 https://taiskacdemy.tech/blog/index.php?entryid=5621